### $<<$  iPhone 4S>>

书名:<<你早该这样玩iPhone 4S>>

13 ISBN 9787115292285

10 ISBN 7115292280

出版时间:2012-10

页数:328

字数:356000

extended by PDF and the PDF

http://www.tushu007.com

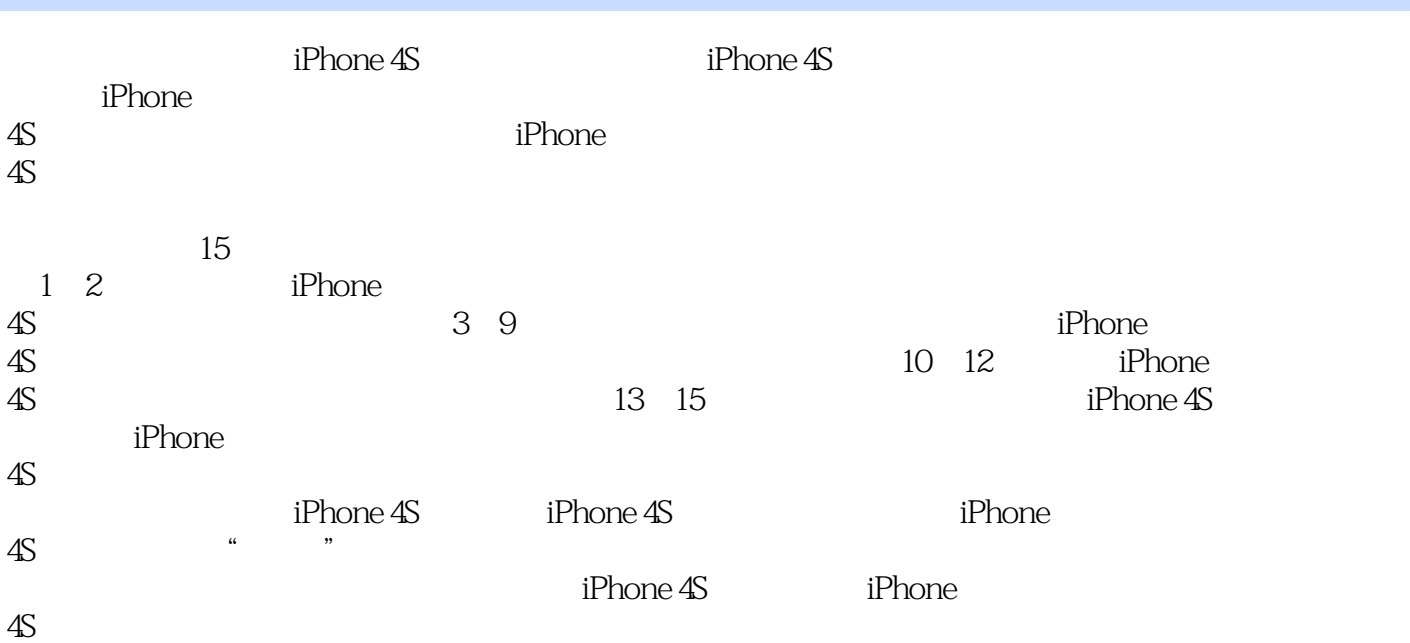

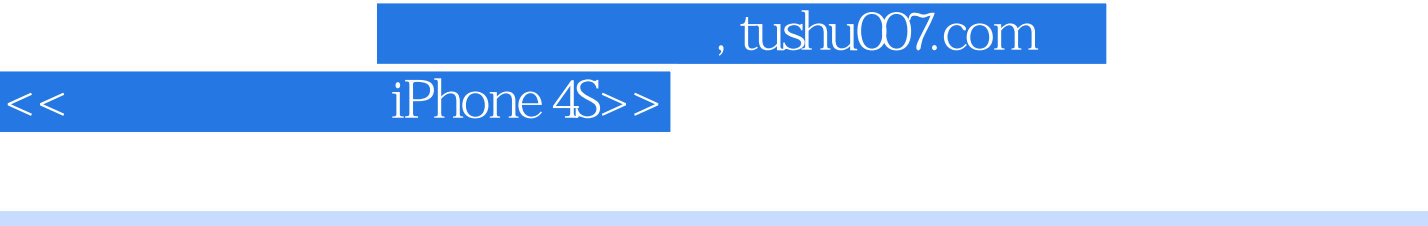

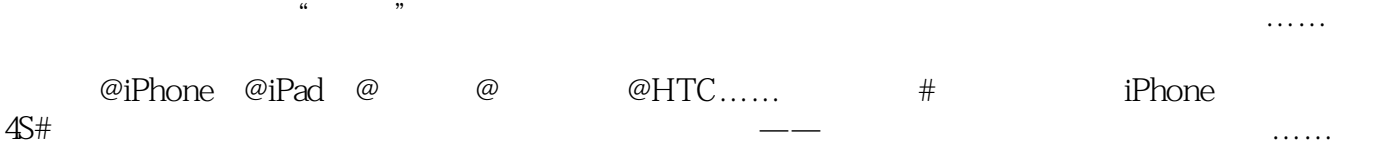

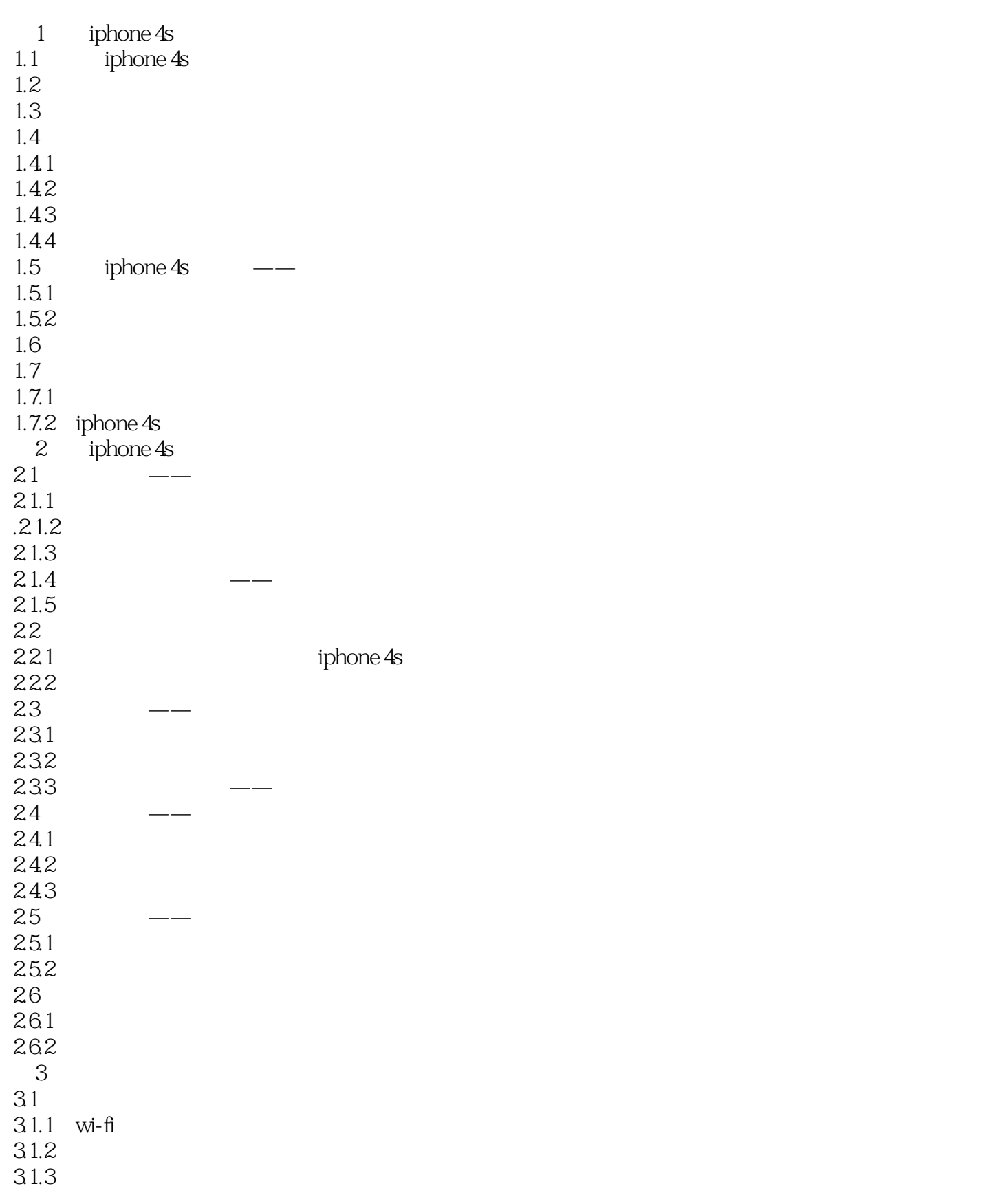

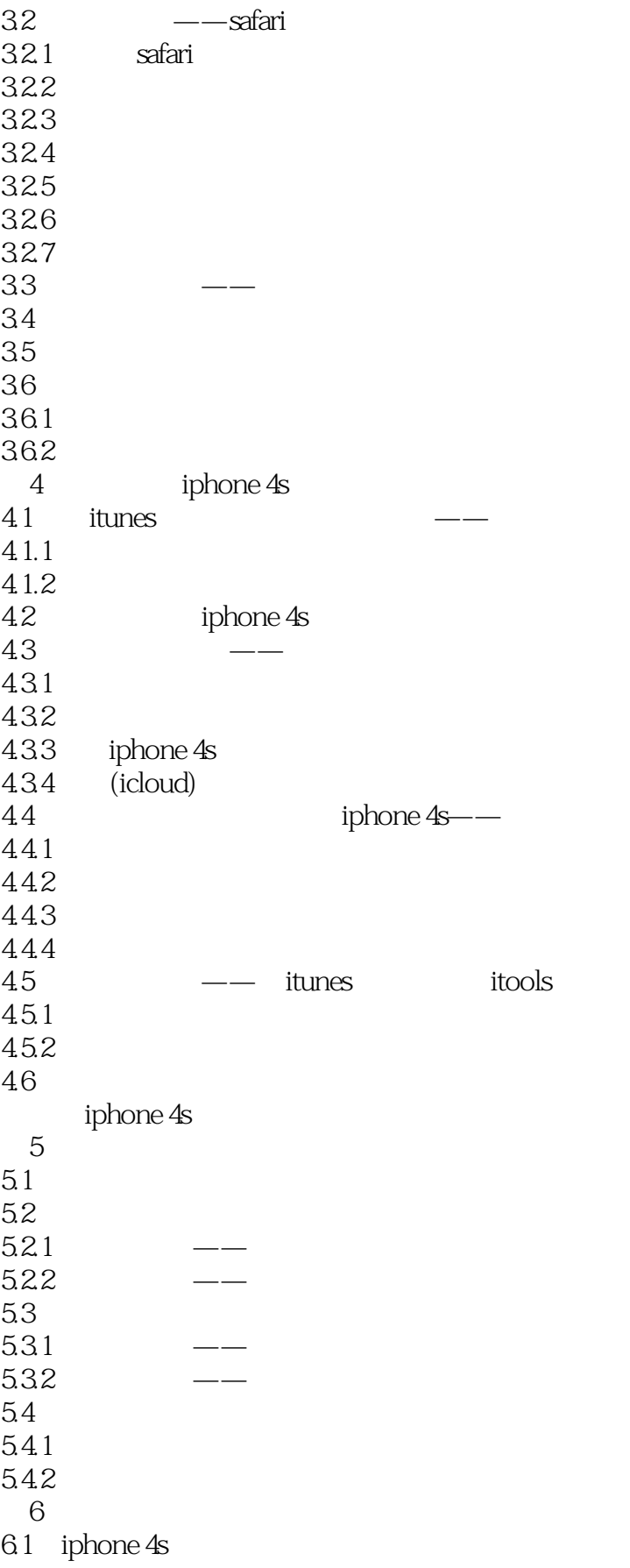

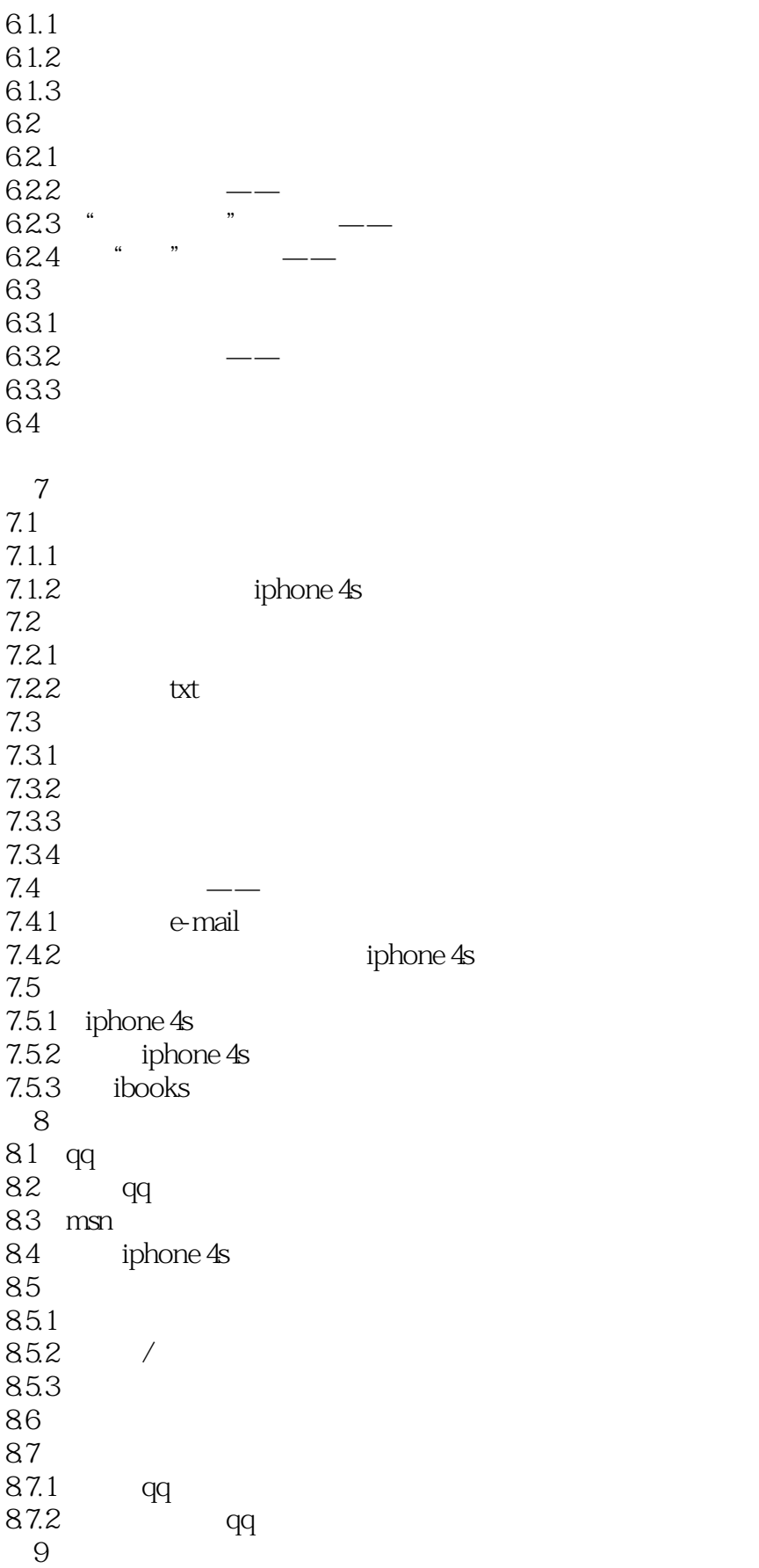

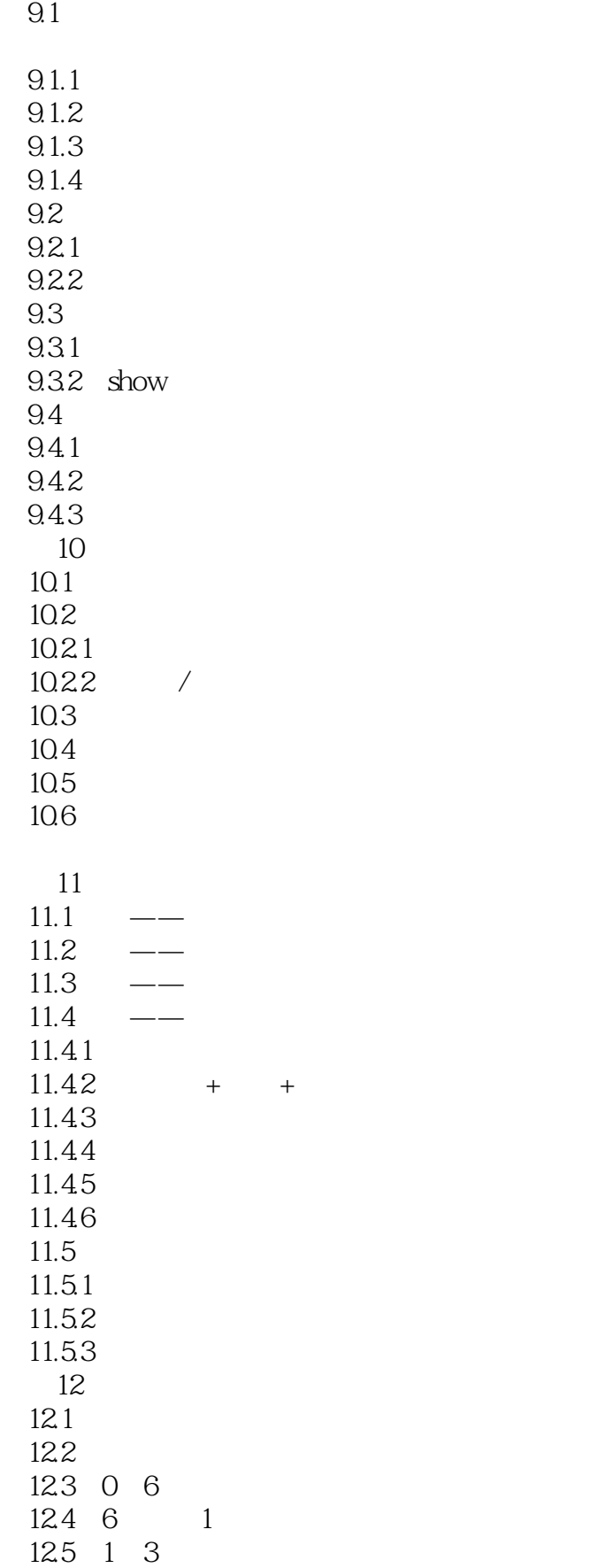

# << iPhone 4S>>

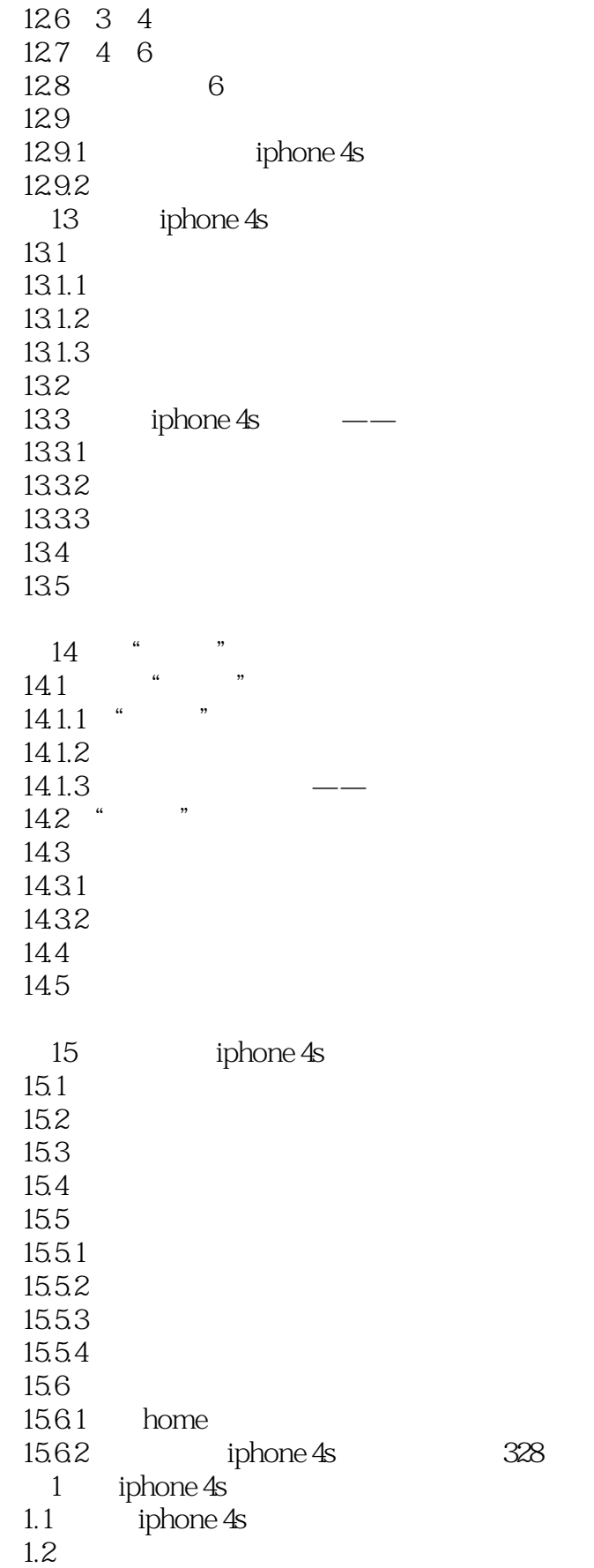

iphone 4s

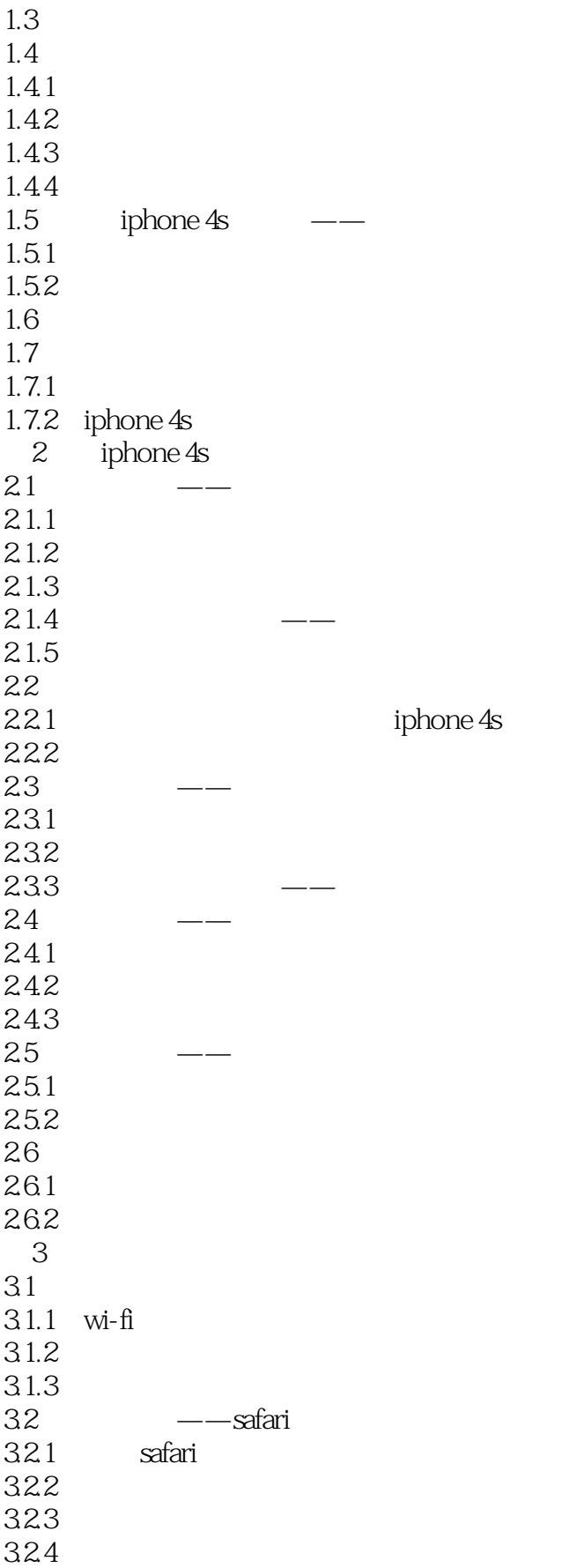

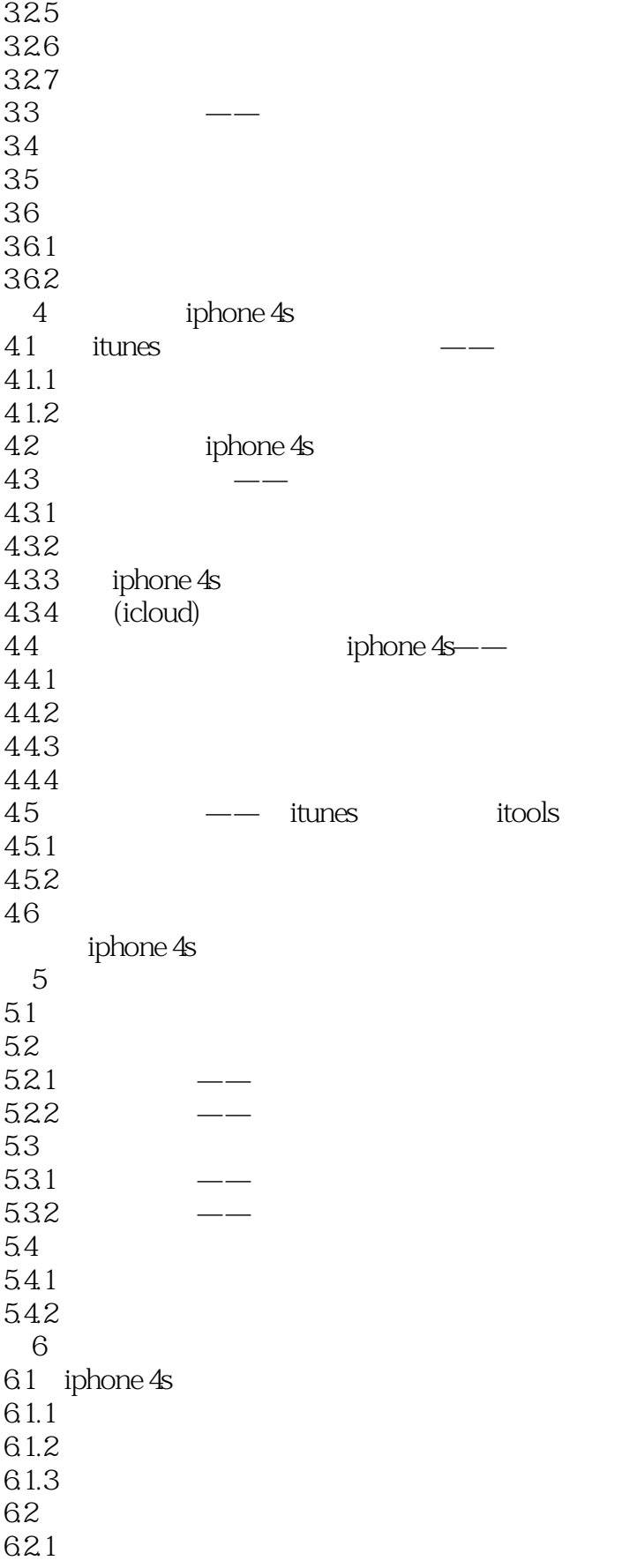

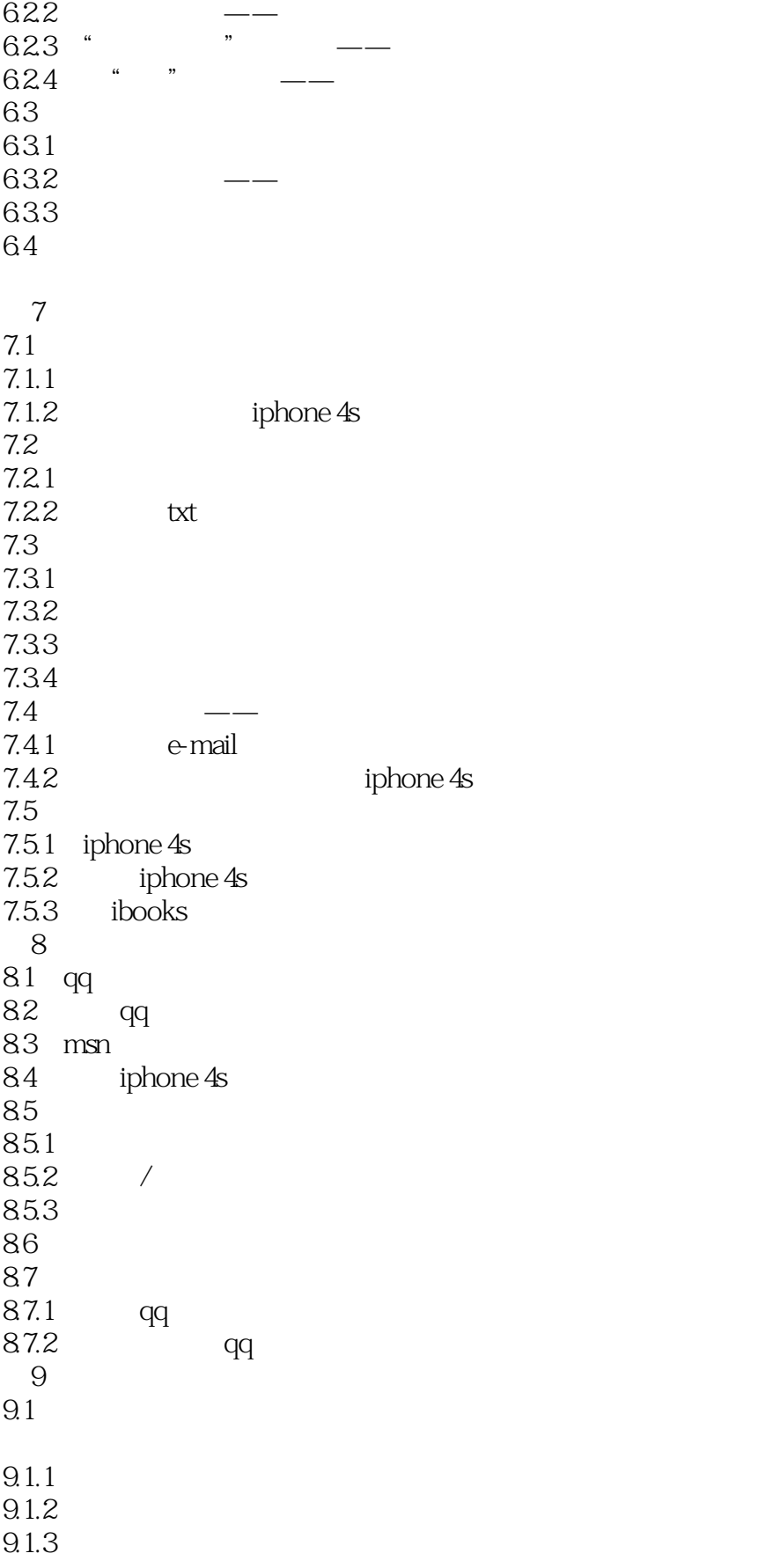

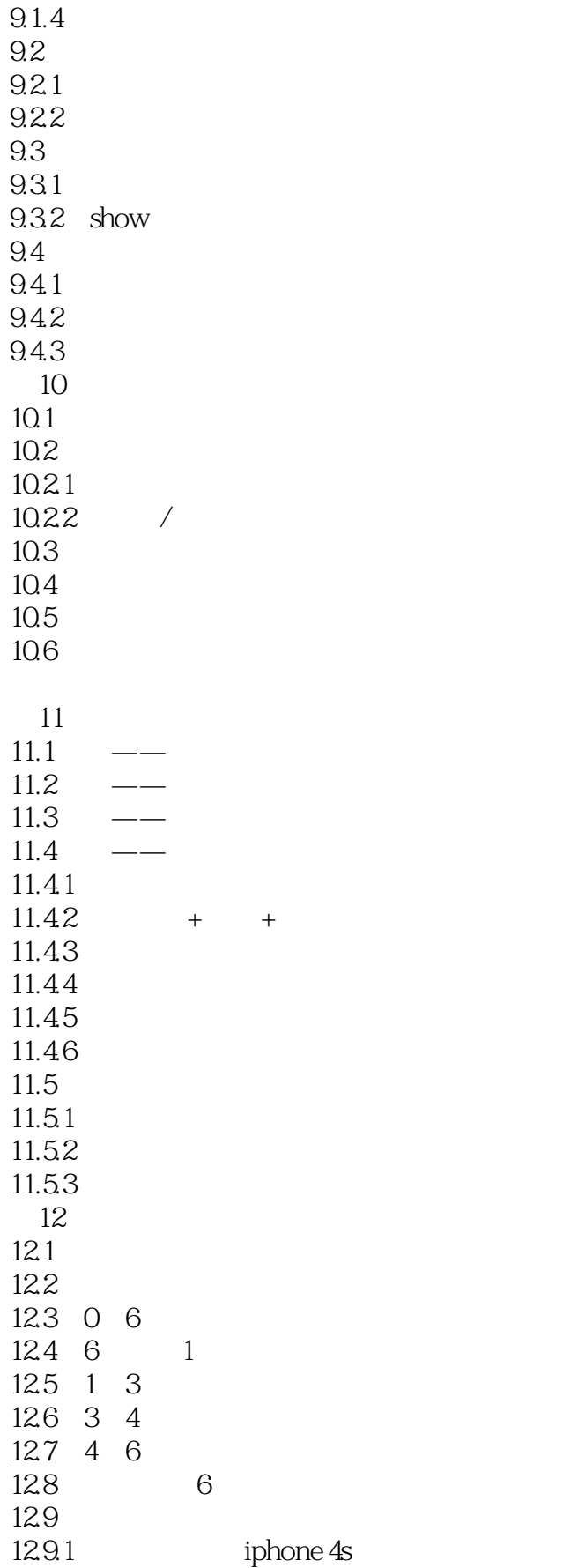

 $<<$ 

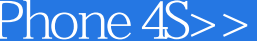

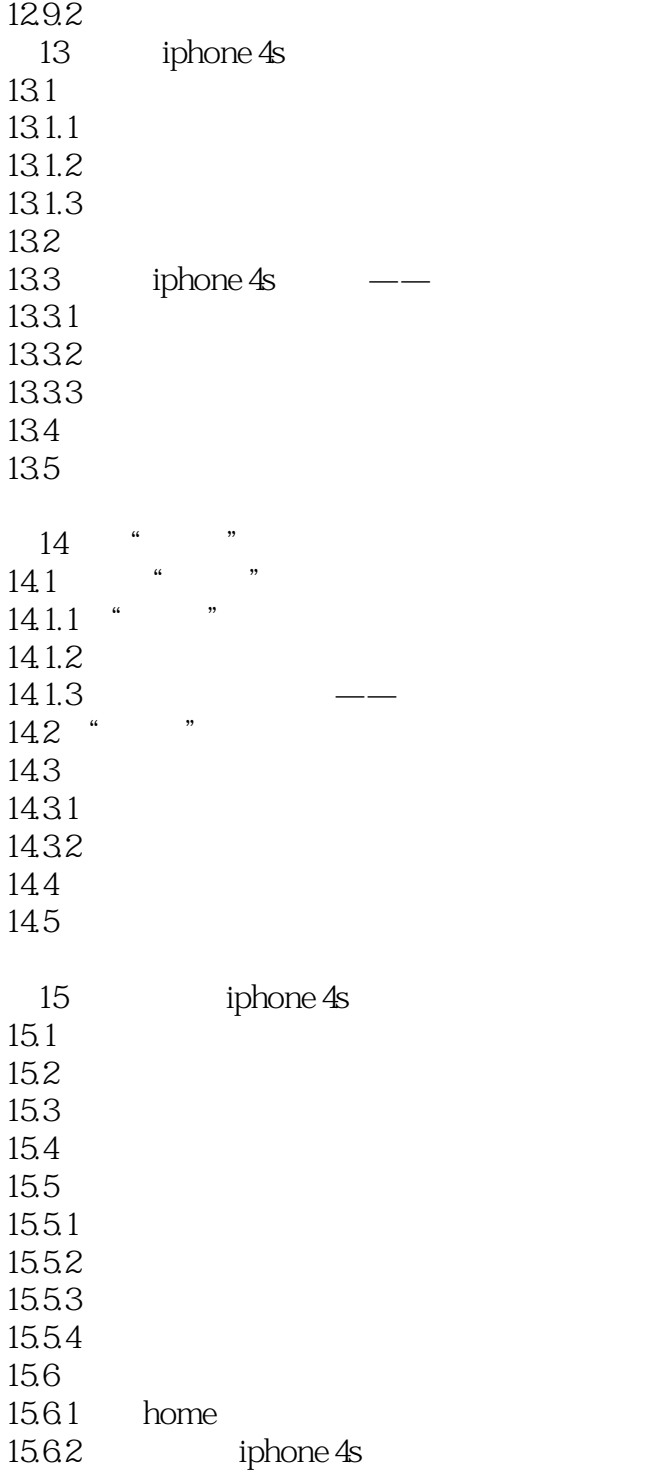

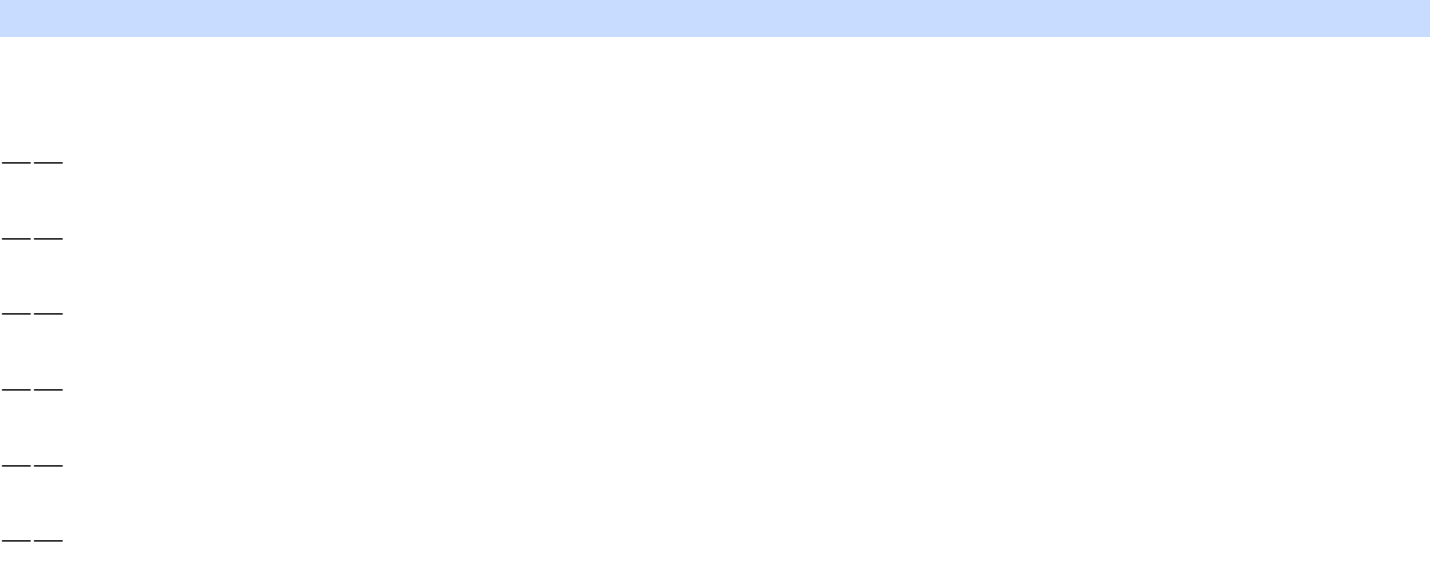

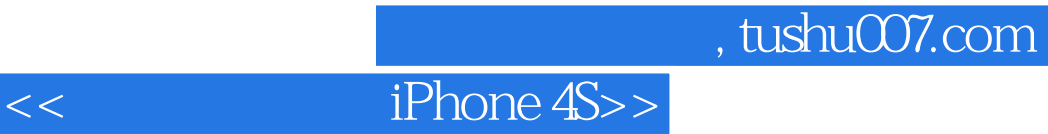

iPhone 4S and the state of the state of the state of the state of the state of the state of the state of the state of the state of the state of the state of the state of the state of the state of the state of the state of iPhone 4S

一个全面玩转iPhone 4S的学习计划一个深入理解iPod、iPhone、iPad全系列产品的机会一个迅速登上玩  $\alpha$  matrix  $\alpha$  is the set of the set of the set of the set of the set of the set of the set of the set of the set of the set of the set of the set of the set of the set of the set of the set of the set of the set of the

 $iP$ hone  $4S$ 

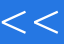

 $<<$  iPhone 4S>>

本站所提供下载的PDF图书仅提供预览和简介,请支持正版图书。

更多资源请访问:http://www.tushu007.com